### **Google Drive**

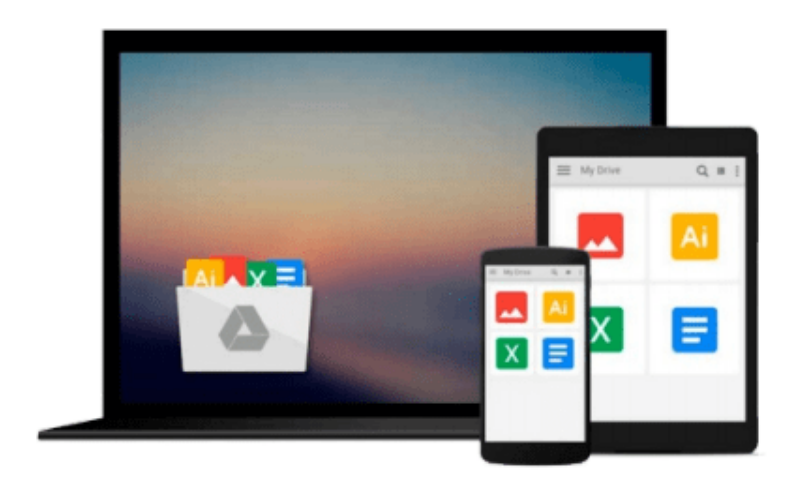

 $\equiv$ 

# **Programming Arduino with LabVIEW**

*Marco Schwartz, Oliver Manickum*

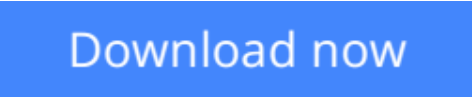

[Click here](http://zonebook.me/go/read.php?id=B00SVBFD6G) if your download doesn"t start automatically

## **Programming Arduino with LabVIEW**

Marco Schwartz, Oliver Manickum

**Programming Arduino with LabVIEW** Marco Schwartz, Oliver Manickum **Build interactive and fun learning projects with Arduino using LabVIEW**

### **About This Book**

- Use LabVIEW to automate your Arduino projects without writing code
- Control your Arduino projects wirelessly from LabVIEW
- Multiple projects with step-by-step practical implementation

### **Who This Book Is For**

If you already have some experience with LabVIEW and want to apply your skills to control physical objects and make measurements using the Arduino sensor, this book is for you. Prior knowledge of Arduino and LabVIEW is essential to fully understand the projects detailed in this book.

### **What You Will Learn**

- Install LabVIEW and set it up to interface with Arduino
- Automate your Arduino projects with LabVIEW via a USB cable or XBee
- Control a servo motor and a smart power switch from LabVIEW
- Make a simple weather measurement station using Arduino and LabVIEW
- Build a simple wireless alarm system
- Manoeuvre an Arduino-based robot wirelessly via LabVIEW
- Collect feedback from the robot sensors using Arduino and LabVIEW

### **In Detail**

This book covers several projects that you can build using LabVIEW and Arduino. You will learn how to use LabVIEW to control your Arduino projects simply by dragging and dropping blocks in LabVIEW.

The book starts with some basic projects that you will create in order to learn how to interface LabVIEW and Arduino. For example, you will learn how to control a motor from the LabVIEW interface. Then, the book dives into more complex projects, such as building a weather measurement station, making a simple alarm system, and controlling a mobile robot wirelessly via LabVIEW.

Going through the projects of this book will allow you to automate your Arduino projects without writing a single line of code, therefore creating complex projects in little time.

**[Download](http://zonebook.me/go/read.php?id=B00SVBFD6G)** [Programming Arduino with LabVIEW ...pdf](http://zonebook.me/go/read.php?id=B00SVBFD6G)

**[Read Online](http://zonebook.me/go/read.php?id=B00SVBFD6G)** [Programming Arduino with LabVIEW ...pdf](http://zonebook.me/go/read.php?id=B00SVBFD6G)

#### **Download and Read Free Online Programming Arduino with LabVIEW Marco Schwartz, Oliver Manickum**

#### **From reader reviews:**

#### **Jocelyn Welch:**

Do you have favorite book? For those who have, what is your favorite's book? Publication is very important thing for us to know everything in the world. Each publication has different aim or maybe goal; it means that publication has different type. Some people truly feel enjoy to spend their time to read a book. They are really reading whatever they take because their hobby is reading a book. Consider the person who don't like examining a book? Sometime, man or woman feel need book after they found difficult problem or even exercise. Well, probably you will need this Programming Arduino with LabVIEW.

#### **Bobby Phillips:**

Reading a reserve can be one of a lot of action that everyone in the world likes. Do you like reading book therefore. There are a lot of reasons why people fantastic. First reading a e-book will give you a lot of new info. When you read a publication you will get new information because book is one of many ways to share the information or even their idea. Second, reading through a book will make anyone more imaginative. When you examining a book especially fictional book the author will bring you to imagine the story how the character types do it anything. Third, you could share your knowledge to other individuals. When you read this Programming Arduino with LabVIEW, you can tells your family, friends and also soon about yours book. Your knowledge can inspire the others, make them reading a book.

#### **Robbie Lewis:**

You can spend your free time to see this book this guide. This Programming Arduino with LabVIEW is simple to develop you can read it in the playground, in the beach, train as well as soon. If you did not include much space to bring the printed book, you can buy the actual e-book. It is make you better to read it. You can save typically the book in your smart phone. So there are a lot of benefits that you will get when one buys this book.

#### **Alexander Ray:**

Beside this Programming Arduino with LabVIEW in your phone, it could give you a way to get more close to the new knowledge or info. The information and the knowledge you will got here is fresh from your oven so don't be worry if you feel like an aged people live in narrow village. It is good thing to have Programming Arduino with LabVIEW because this book offers to you personally readable information. Do you sometimes have book but you don't get what it's exactly about. Oh come on, that wil happen if you have this inside your hand. The Enjoyable arrangement here cannot be questionable, just like treasuring beautiful island. Use you still want to miss the idea? Find this book along with read it from today!

**Download and Read Online Programming Arduino with LabVIEW Marco Schwartz, Oliver Manickum #3NR7W5OYXHT**

### **Read Programming Arduino with LabVIEW by Marco Schwartz, Oliver Manickum for online ebook**

Programming Arduino with LabVIEW by Marco Schwartz, Oliver Manickum Free PDF d0wnl0ad, audio books, books to read, good books to read, cheap books, good books, online books, books online, book reviews epub, read books online, books to read online, online library, greatbooks to read, PDF best books to read, top books to read Programming Arduino with LabVIEW by Marco Schwartz, Oliver Manickum books to read online.

### **Online Programming Arduino with LabVIEW by Marco Schwartz, Oliver Manickum ebook PDF download**

**Programming Arduino with LabVIEW by Marco Schwartz, Oliver Manickum Doc**

**Programming Arduino with LabVIEW by Marco Schwartz, Oliver Manickum Mobipocket**

**Programming Arduino with LabVIEW by Marco Schwartz, Oliver Manickum EPub**